## UPRAWNIENIA DO ZASOBÓW ZINTEGROWANEGO SYSTEMU INFORMATYCZNEGO UJK (moduły w ramach Uczelni XP)

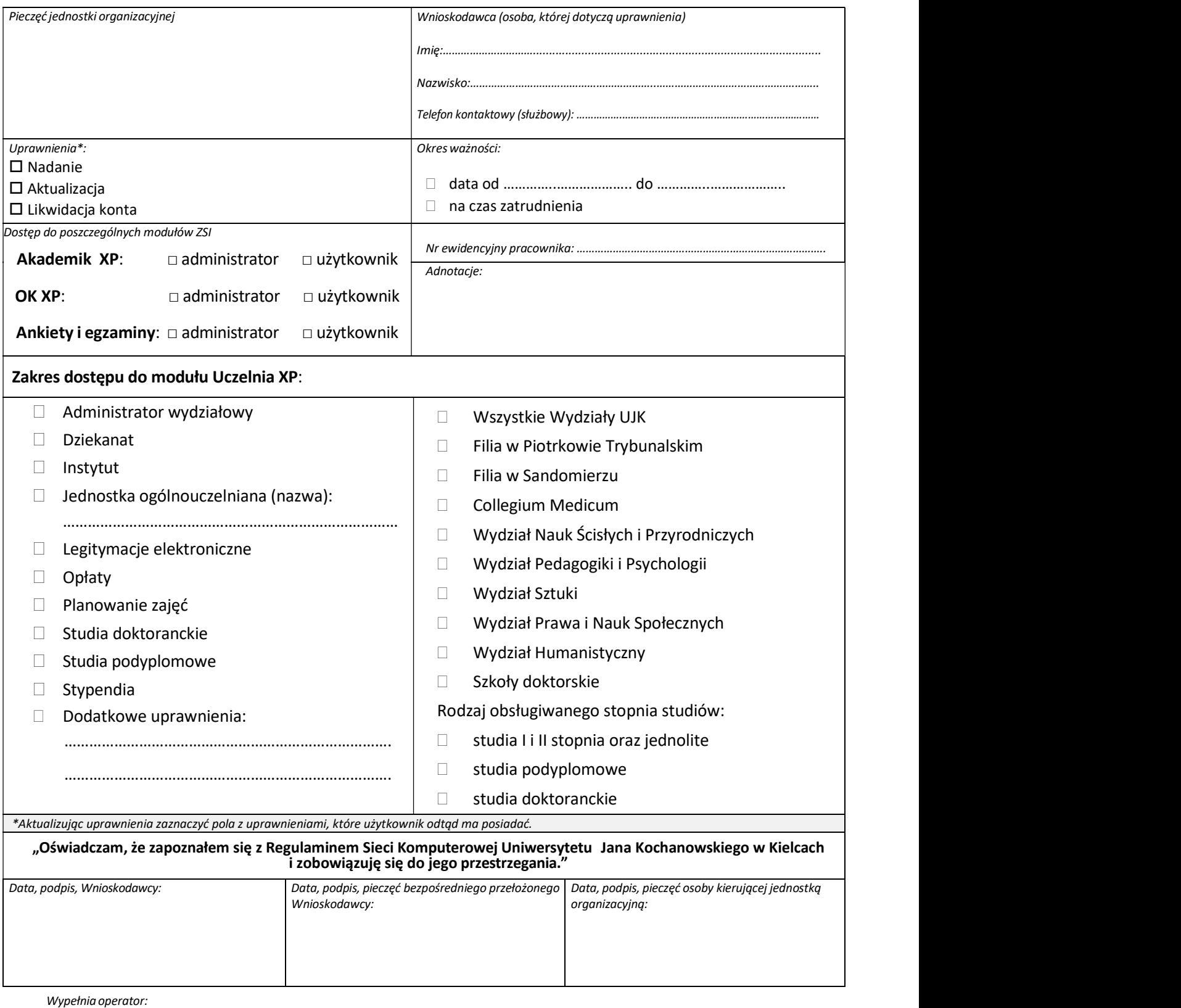

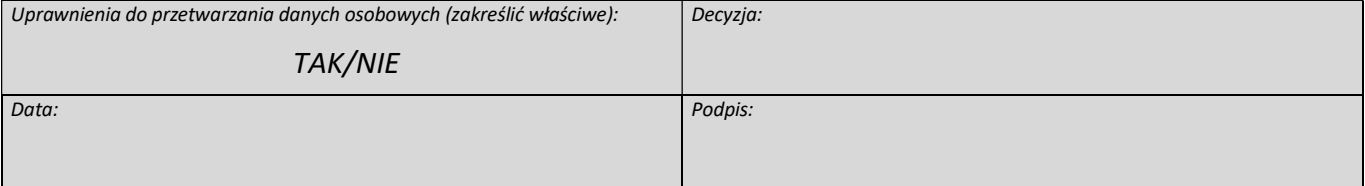